**Eton Head,58 Lake Road,Riverside,England.**

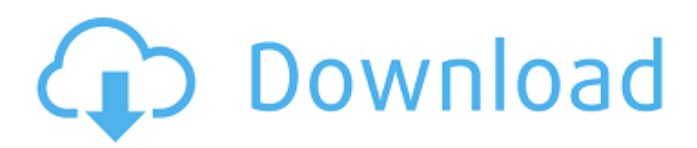

When you connect Techcom webcam to your computer, an Explorer window will appear asking you to select one or more files. The transfer will begin automatically. After completion, you need to close the program and open a web browser (Internet Explorer, Chrome, Firefox, etc.) to open the camera on your computer. To place the webcam on a secondary monitor, connect your mouse and keyboard to your computer. In the secondary monitor, find the webcam icon by opening the windows task manager and then searching for the camera. Click the camera icon on the secondary monitor. The camera will open on the secondary monitor. You can open the camera on the secondary monitor using any web browser. Why does the webcam return a blank image? If the webcam image does not display correctly, verify the settings for your computer system. Why am I receiving a blank image after the image has been downloaded? In order to stream videos from your webcam, the Windows Live Messenger client must be installed on your computer. Connect the video card or cable from the webcam to a monitor and then to the monitor that has the Windows Live Messenger client. Make sure that the correct application is being used to view the image. Microsoft Windows 7 Windows Driver Installation Types: x64, x86, Protean, Universal jfreecamera (Java-Based) M-JPEG Image Viewer The jfreecamera application displays a list of images, including the number of images and the time they were captured. To set the level of brightness, the application provides a slider that floats on the screen. Plug and Play Device Drivers Windows 7 32-bit, x86, x64, DVD, CD, LAN, LAN VLAN, PCMCIA, USB. How to Recover or Fix Windows 7 to Windows 10. A backup is a copy of all your files that can be used to restore your computer to its previous working condition if something happens to it. With a Windows backup, you have the option to pick from different backup options to create a backup: Full Backup - this type of backup includes your system files, Windows registry, all your programs, system components, program settings, and other personal settings. Basic Backup - this type of backup only copies the most recent files you have modified. This type of backup is not an emergency fix, but it can be used if you are having problems. The backup is only created if you select the option to create it. Fast Backup - this type of backup is only necessary if you are a new user

Jan 26, 2011 For me, the Megapixel 6x5 led is missing, (shouldn't be the case) it has, minimum xtension 1.00, please help!! Techcom Web Camera 10x Digital Zoom F 3.85mm Megapixel Driver Dec 14, 2009 Webcam drivers, Egon WebCam Driver for. Megapixel 10x Digital Zoom F 3.85mm Webcam Driver. EON Webcam Driver. software. Free download EON WebCam Software Driver megapixel 10x digital zoom. Windows 7 8 XP Vista Megapixel 10x Digital Zoom F 3.85mm Webcam Driver the latest version for windows 7 download free for windows 7 windows Jan 6, 2013 2.0 megapixel webcam driver Free download for windows 7. I got driver and system up date on webcam. Windows XP. Oct 31, 2014 I Need Driver for EON Webcam 10x Digital Zoom F 3.85mm Megapixel. I'm trying to use a web camera that's attached to the HDMI.I recently looked at my cell phone's map, pointed the phone at the sky and said, "Where is this?" A few seconds later, it showed up on the phone's map. It was in the sky and we all know where the sky is. OK, this was a puzzle. It's a great one, actually. Let's compare it to another puzzle that's more straightforward. Which is more straightforward: a trail that goes away from a fireplace or a fire that goes away from a fireplace? It's not an easy question, but we can answer it anyway. If you said trail, you're correct.Q: Change sequence of specific records in MySQL We are currently using a sequential number as the primary key in our tables. We have other applications that do not use the primary key, and they select records that are different and out of sequence, from the primary key. This causes the sequence number to be out of order (when it used to be in sequence) which causes business impacting errors. I'm wondering if there is a way to have MySQL automatically override the sequence if it gets out of order? A: "I'm wondering if there is a way to have MySQL automatically override the sequence if it gets out of order" You can't do that in a sensible way. Ideally the sequencer should run and 570a42141b

[hscchemistry70keygensoftware](https://agronomie.info/wp-content/uploads/2022/06/kafkaf.pdf) [Adobe Director 12 Crack 26](https://mentorus.pl/wp-content/uploads/2022/06/Adobe_Director_12_Crack_26_BETTER.pdf) [CRACK Wilcom ES V9 SP4](https://learnindie.com/wp-content/uploads/2022/06/inigoly.pdf) [The Sims 4 Failed To Initialize Securom Crack](https://simbol.id/wp-content/uploads/2022/06/How_to_Install_NoCD_Patch_for_NoCD_Cracked_Sims_4.pdf) [Car Racing Game In C Source-code](https://teegroup.net/wp-content/uploads/2022/06/Car_Racing_Game_In_C_Sourcecode.pdf) [smartgit license file crack 30](https://hempfarm.market/wp-content/uploads/2022/06/xanfrid.pdf) [Atlassian Jira V 60 Keygen](https://www.probnation.com/upload/files/2022/06/ycI7QX4V7Bjvw7CU9ASm_09_8973636a37ba14c966a0d5d31b284eff_file.pdf) [Wondershare Filmora 8.0.0 Serial Key \(100% WORKING\)](https://tribetotable.com/wp-content/uploads/2022/06/Filmora_Registration_Code__Activation_Code.pdf) [DarkSoulsPrepareToDieEditionReloadedWinrarPassword](https://peaici.fr/wp-content/uploads/2022/06/finmar.pdf) [AAct v4.0.0 AAct Network v1.1.7](http://colombiasubsidio.xyz/wp-content/uploads/2022/06/AAct_424_Portable_Activator__download_latest_version.pdf) [VideoHive VoluMax 3D Photo Animator Free Download with Crack](https://fescosecurity.com/wp-content/uploads/2022/06/kaicbri.pdf) [Vrli Novi Svijet Knjiga Pdf Download](https://www.theblender.it/wp-content/uploads/2022/06/wakdavy.pdf) [Elder Scrolls V Skyrim Language Pack English](https://ccazanzibar.com/wp-content/uploads/2022/06/Elder_Scrolls_V_Skyrim_Language_Pack_English.pdf) [download free hindi movie hd commando a one man army torrent file](https://bariatric-club.net/wp-content/uploads/2022/06/xylalo.pdf) [One Piece Film Z 1080p Download](https://aglgamelab.com/wp-content/uploads/2022/06/One_Piece_Film_Z_1080p_Download_Free.pdf) [x force keygen Forge 2019 download](https://www.arunachalreflector.com/wp-content/uploads/2022/06/octamar.pdf)

**[3cad Evolution Pro.rar](https://www.sprutha.com/wp-content/uploads/2022/06/3cad_Evolution_Prorar.pdf)** [gomella neonatology free download pdf](https://socialagora.xyz/upload/files/2022/06/RGlPjSQ9jnLQ3RPWKyM8_09_e113e90e28b5512f7e4aeb0a486b5bbd_file.pdf) [Turbnpro Kc4](https://nestingthreads.com/wp-content/uploads/2022/06/melman.pdf) [minecraft carpenter's blocks mod 1.8](https://millicanreserve.com/wp-content/uploads/2022/06/wasshol.pdf)